## Programiranje 1 2012/2013

Aleksandar Kartelj [kartelj@matf.bg.ac.rs](mailto:kartelj@matf.bg.ac.rs) <http://www.matf.bg.ac.rs/~kartelj>

## Teme

- Latex
- Formalni elementi računarstva
	- Izračunljivost
	- UR mašina
- HTML
- Programski jezik C (zaključno sa datotekama i strukturama)

## Način bodovanja

- Završni ispit = 50 poena
- Teorijski i praktični testovi = u zbiru 45 poena
- Bodovi na prisutnost (i vežbe i predavanja) = 5 poena
- Test primeri
- Automatsko pregledanje

## Konsultacije

• Raspored konsultacija će biti utvrđen do kraja nedelje

#### **Literatura**

- Materijali sa vežbi će biti na adresi <http://www.matf.bg.ac.rs/~kartelj/P12012>
- Skripta za P1 <http://poincare.matf.bg.ac.rs/~filip//p1i/p1.pdf>
- Eventualna dodatna literatura:
	- Brian W. Keringhan i Dennis M. Ritchie, Programski jezik C, drugo izdanje, CET, Beograd, 2003.
	- Clovis L. Tondo, Scott E. Gimpel, Programski jezik C Rešenja zadataka, drugo izdanje, CET, Beograd, 2004.

### Prvi zadaci

- 1. Otvoriti nalog na studentskom serveru ALAS (ovo se može uraditi u donjoj Računarskoj laboratiji – pitati gde je DLAB)
- 2. Napraviti google grupu [ismer12@googlegroups.com](mailto:ismer12@googlegroups.com)
- 3. U roku od 3 nedelje instalirati Linux na sopstvenom računaru Ubuntu, WUBI...

# Linux (osnovno)

- 1969, Unix, ATT Bell Laboratories, USA
- 1973, Unix, prekompajliran u C-u
- 1991, Linux, Linus Torvalds
- Besplatan i otvoren softver (Free and open software)

#### **SSH**

- Mrežni protoko za komunikaciju
- Rad sa SSH klijentom...

### Linux bash – neke komande

ls  $\vert$ s - $\vert$ cd mv mkdir cp rm rm -r rmdir clear apt-get cat chmod exit grep id install less man mount passwd diff scp ssh

Detaljnije o ovim komandama na: <http://www.ee.surrey.ac.uk/Teaching/Unix/> (Intro, Tutorial 1, Tutorial 2)

### Windows cmd – neke komande

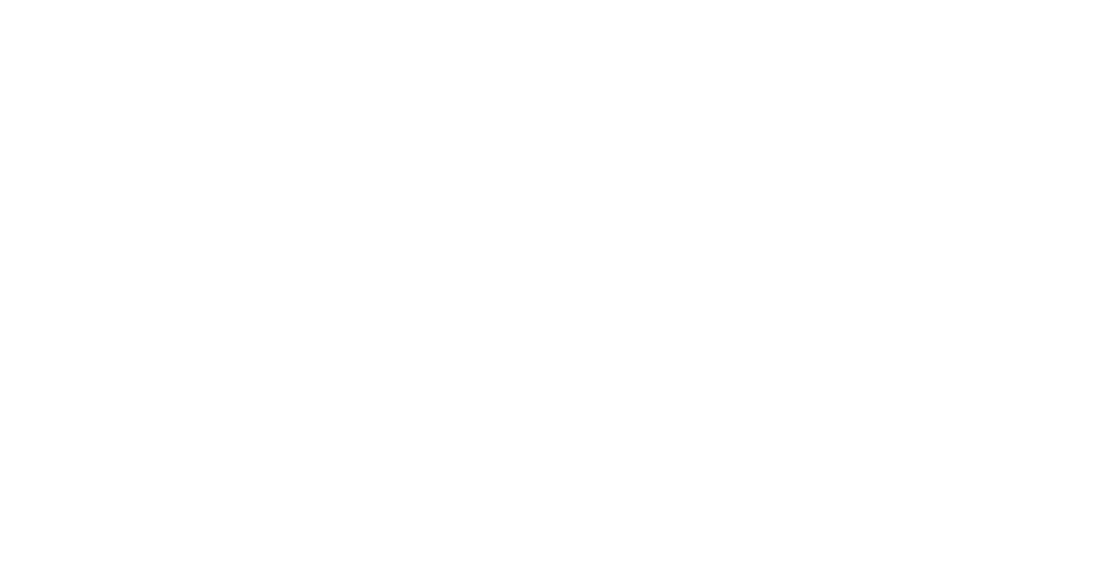